## Online protractor pdf

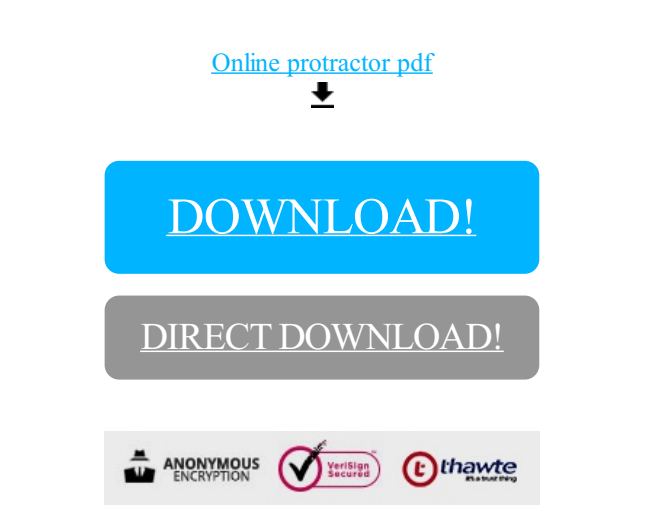

[DOWNLOAD!](http://yoztopdf.ru/78W7?id=online protractor pdf)

DIRECT [DOWNLOAD!](http://yoztopdf.ru/78W7?id=online protractor pdf)